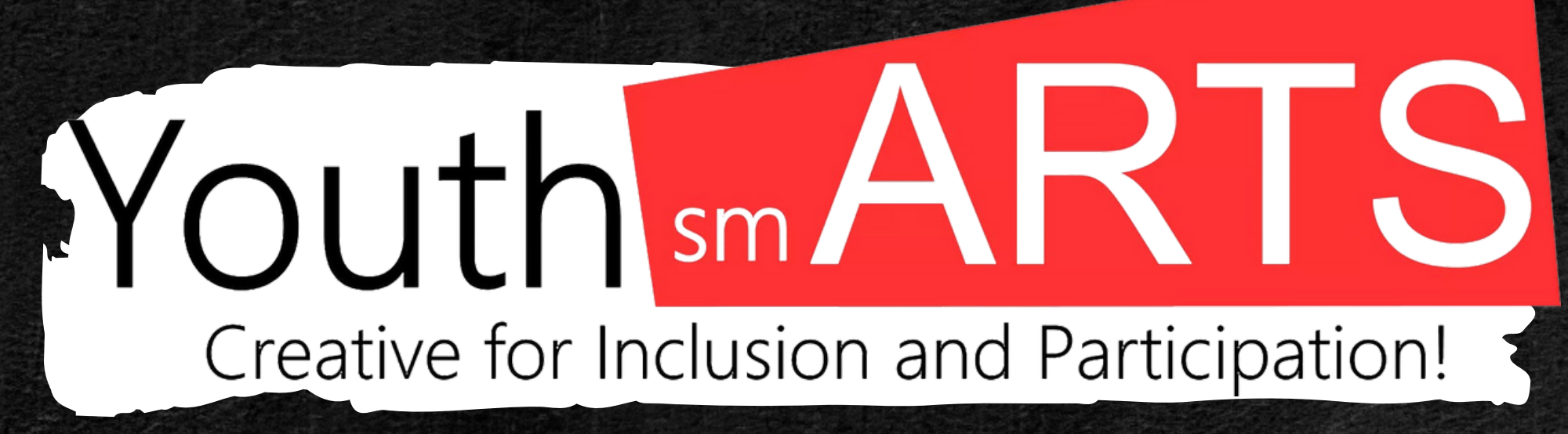

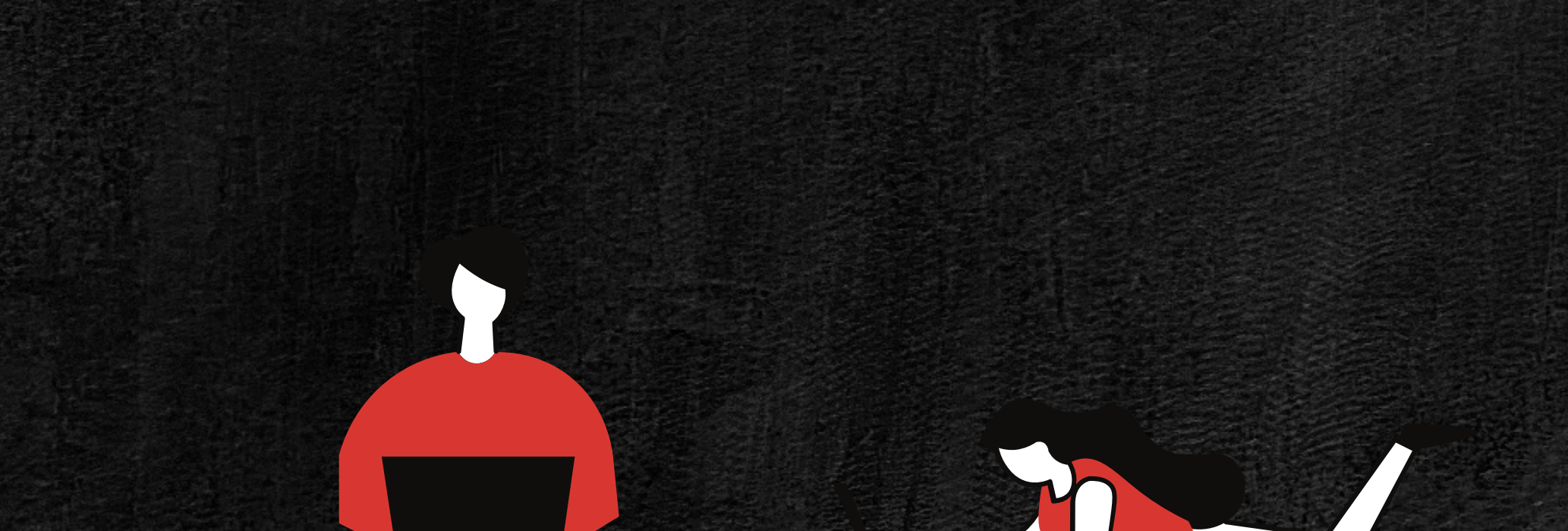

 $\bigcirc$ 

**D I G I T A L K I T**

 $\bullet$   $\bullet$ 

Y O U T H S M **A R T S** 

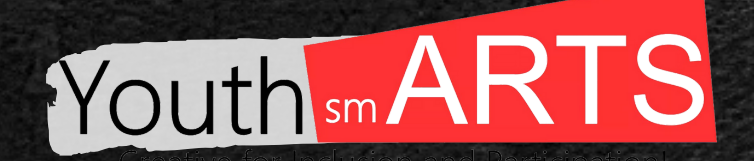

# **D I G I T A L S M A R T A R T S** E V E N T O C U L T U R A L D I G I T A L

### **D I G I T A L S M A R T A R T S :**

UN EVENTO CULTURAL REQUIERE UNA CUIDADOSA PLANIFICACIÓN, Y NADA DEBE PASARSE POR ALTO PARA GARANTIZAR EL ÉXITO DEL MISMO. LA PLANIFICACIÓN ES NECESARIA EN TODOS LOS ÁMBITOS, DESDE EL CONCEPTO HASTA LA DISTRIBUCIÓN. EL RESULTADO DE UN LARGO PROCESO DE PLANIFICACIÓN ES UN EVENTO.

CADA CELEBRACIÓN CULTURAL ES ÚNICA. SIN EMBARGO, LA MAYORÍA SE ADHIERE A LAS SIGUIENTES PAUTAS:

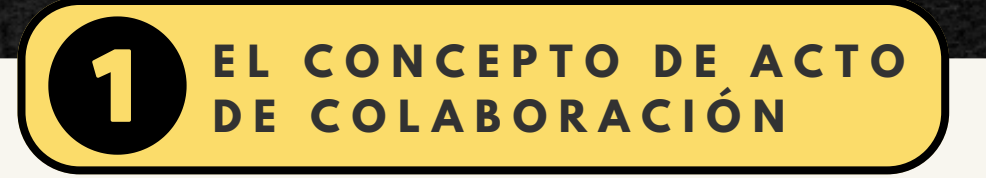

LA NOCIÓN EN TORNO A LA CUAL SE ORGANIZARÁ EL ACTO MULTICULTURAL Y SU PROGRAMACIÓN DEBE QUEDAR CLARA EN PRIMER LUGAR.

EN ESTA FASE SE ESTABLECEN EL PROPÓSITO, EL TEMA, EL PÚBLICO AL QUE SE

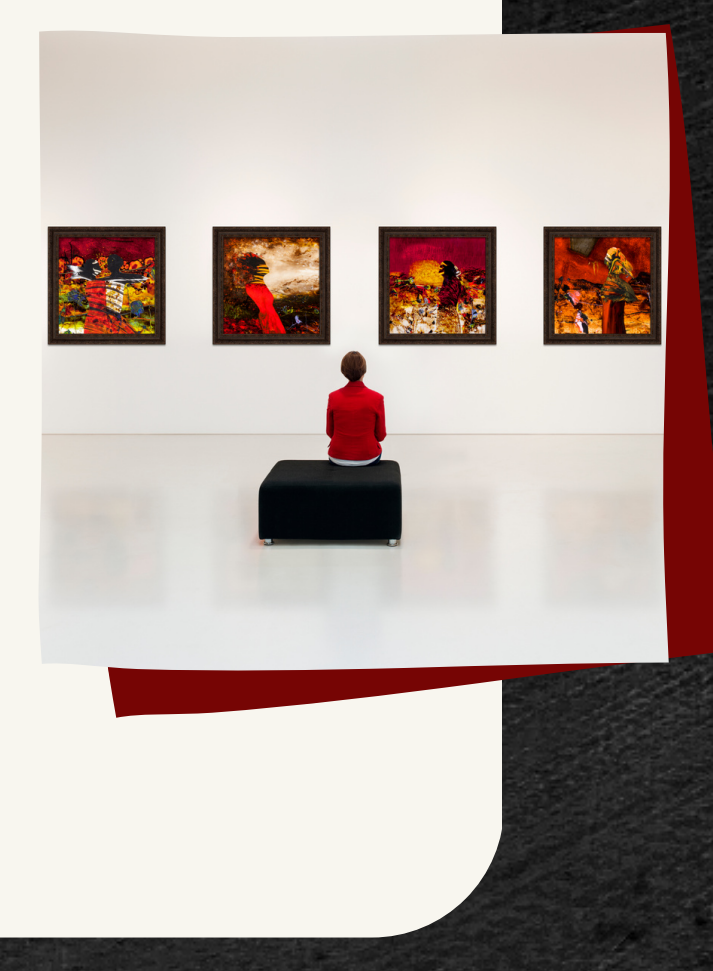

DIRIGIRÁ EL ACTO, ASÍ COMO EL CALENDARIO Y LA DURACIÓN DEL MISMO.

### **EJEMPLO:**

Themes

"DIGITALSMARTARTS" ES UN ACTO DE COLABORACIÓN CULTURAL INTERACTIVA CON LOS JÓVENES INSCRITOS EN LA PLATAFORMA YOUTH SMARTS. COMBINANDO Y FUSIONANDO AL MENOS DOS FORMAS DE ARTE DIFERENTES (POR EJEMPLO, POESÍA Y MÚSICA, MÚSICA Y PINTURA, MÚSICA Y FOTOGRAFÍA, ETC.) LOS ARTISTAS DE LA PLATAFORMA YOUTH SMARTS ESTÁN INVITADOS AL EVENTO.

### **A. DEFINIR EL TEMA Y LA CAUSA COMÚN**

PLANNING

PARA QUE LOS ARTISTAS ESTÉN BIEN PREPARADOS Y MUESTREN LOS RESULTADOS DEL EVENTO, EL EVENTO DE COLABORACIÓN DIGITALSMARTART DEBE TENER UN TEMA CLARAMENTE DEFINIDO O UNA CAUSA COMPARTIDA.

EL TEMA PROPORCIONA UN MARCO PARA LA ORGANIZACIÓN DE LAS PLANTILLAS, LA MAQUETACIÓN, EL MATERIAL Y LA VISUALIZACIÓN DEL PRODUCTO FINAL, A LA VEZ QUE ABORDA TEMAS RELACIONADOS CON LOS INTERESES DE LOS ARTISTAS DE LA PÁGINA. EN UNA COLABORACIÓN EN LÍNEA, UNA CAUSA COMÚN DEMUESTRA RESPONSABILIDAD, ASÍ COMO UN SENTIDO DE DIRECCIÓN Y UNIDAD.

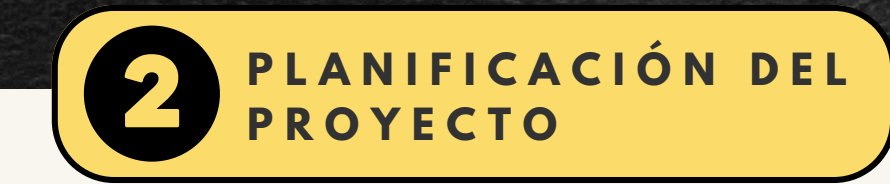

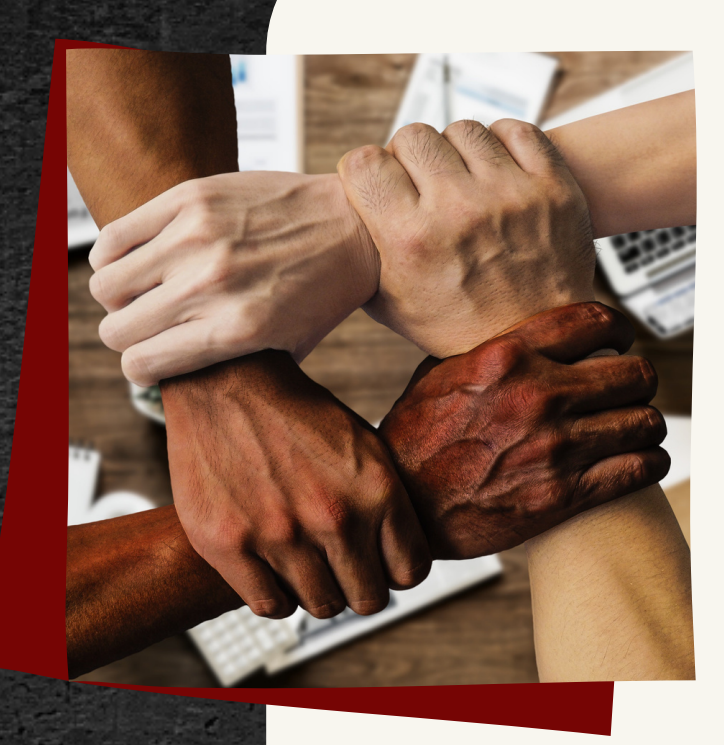

### **C. LUGAR Y DURACIÓN DEL EVENTO:**

EL EVENTO SE CELEBRARÁ EN LÍNEA Y PUEDE DURAR ENTRE CINCO Y SETENTA Y DOS HORAS. AL TRATARSE DE UN EVENTO EN LÍNEA, HAY TIEMPO SUFICIENTE PARA LA PLANIFICACIÓN, LA CREACIÓN DE CONTENIDOS Y LA CREACIÓN DE LA OBRA DE ARTE DIGITAL FINAL.

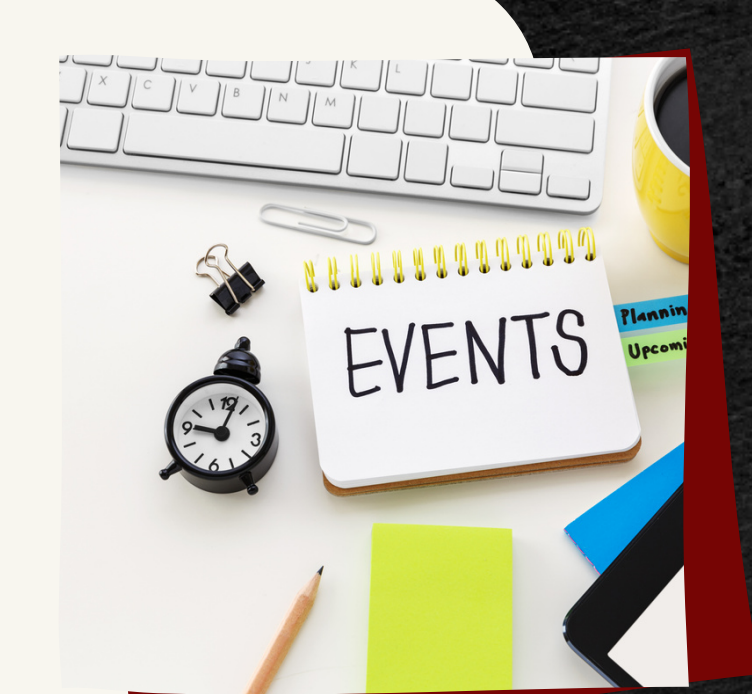

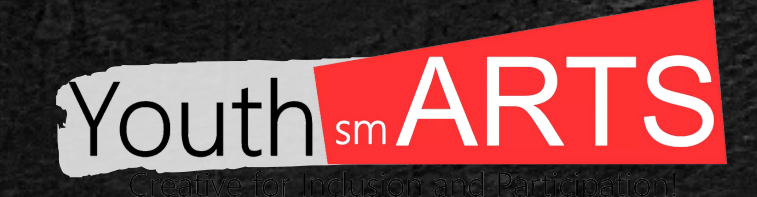

## **B. OBJETIVO**

00 0101 0011 0011 0000 0000 0101 0011 0000 0101 00 11 0000 0000 0101 0101 0011 0001 0000 0011 0000 00 10 0011 0001 0000 0101 0111 0011 0100 0000 0011 00  $\begin{array}{cccccc}\n 00 & 0000 & 01 & 01 & 0101 & 00 \\
\hline\n 00 & 0000 & 01 & 01 & 0101 & 00\n \end{array}$ 0001 0000 0000 00 0 0101 0101 00 0000 0001 0101 0  $000$ 0010 0000 0 0100 0 00 0011 0100 0111 010  $011$ **OBJECTIVE**  $00$  $100$ 0110 0100  $OOC$ 100 0100 0011 0000 0000 0101 0011 0001 0000 1  $0011$ 0110 0000 0111 0000 0101 0101  $0011$ 0110 0000 0001 0000 0011 0000 0100 0010 0110 0000 0011 0100 0000 010 0101000010000110110  $QQ$ 

ESTE EVENTO MULTICULTURAL EN LÍNEA SE CREÓ CON EL DESEO DE INSPIRAR E INVOLUCRAR A LOS JÓVENES ARTISTAS EN LA EXPLORACIÓN DEL MUNDO DIGITAL.

PARA CREAR ARTE DIGITAL A PARTIR DE MÁS DE DOS TIPOS DE ARTE DISTINTOS, LOS ARTISTAS PUEDEN TRABAJAR JUNTOS DESDE PROFESIONES DIFERENTES Y COMPLEMENTARIAS ENTRE SÍ.

TAMBIÉN PUEDE SERVIR DE MODELO DE ÉXITO Y BUEN COMPORTAMIENTO PARA OTROS JÓVENES Y LA COMUNIDAD EN GENERAL.

UNA VEZ COMPRENDIDOS TODOS LOS ELEMENTOS MENCIONADOS, ESBOZAMOS LOS MATERIALES Y RECURSOS NECESARIOS. DEDUCIMOS LO QUE YA TENEMOS DE LO QUE SE NECESITA Y LUEGO BUSCAMOS ESTRATEGIAS PARA ADQUIRIR LOS RECURSOS RESTANTES.

EN ESTE PUNTO, SE ABORDAN LAS SIGUIENTES CUESTIONES CON EL EQUIPO: ¿QUÉ HAY QUE HACER?

¿CUÁNDO DEBE REALIZARSE? ¿DÓNDE DEBE REALIZARSE? ¿QUIÉN DEBE LLEVARLA A CABO? ¿CUÁL ES EL MÉTODO ADECUADO? ¿QUÉ RECURSOS DEBEN UTILIZARSE PARA ELLO?

# **E J E M P L O**

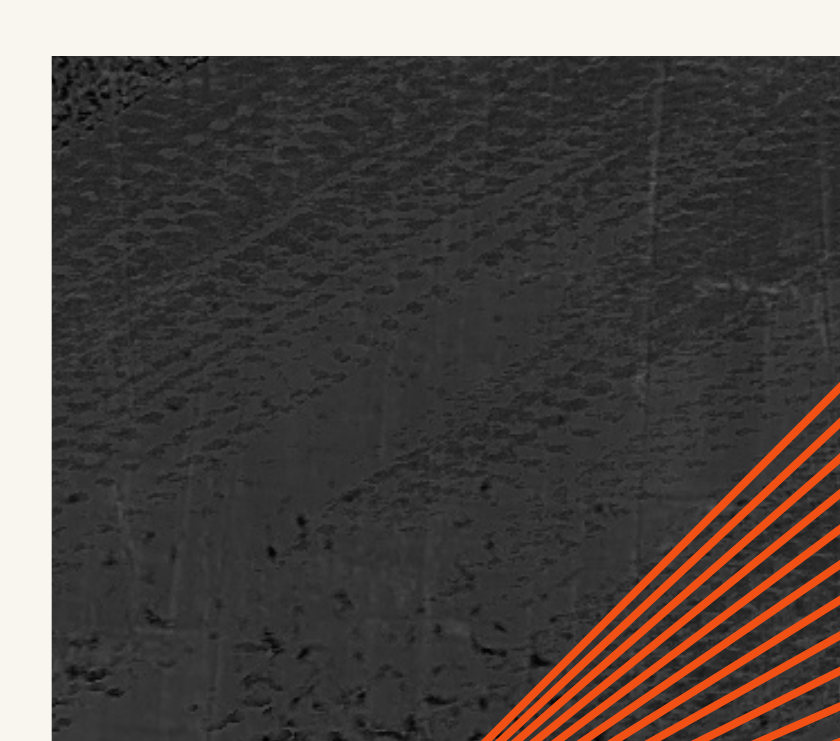

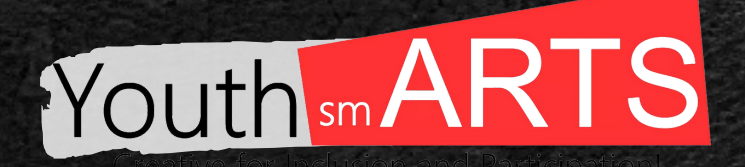

### **A. FORMACIÓN DE UN EQUIPO DE TRABAJO:**

ES ESENCIAL DISPONER DE UNA LISTA COMPLETA DE ASISTENCIA TÉCNICA, LOGÍSTICA Y EN LÍNEA. AL DISPONER DE DICHA LISTA, PODEMOS PREPARAR MEJOR NUESTRO EVENTO MULTICULTURAL Y EVITAR PERDER TIEMPO BUSCANDO CONSEJOS O SUGERENCIAS.

UNA ILUSTRACIÓN DE LAS ACTIVIDADES DE "DIGITALSMARTARTS" ESTIMACIÓN DEL NÚMERO DE PERSONAS NECESARIAS PARA EJECUTAR EL EVENTO.

PROMOCIÓN DE LA ACTIVIDAD CONJUNTA Y DE LOS RESULTADOS IDENTIFICACIÓN DE ARTISTAS DE LA PLATAFORMA YOUTH SMARTS QUE SEAN RELEVANTES PARA EL TEMA DEL EVENTO, QUE SEAN CAPACES DE ACTUAR Y QUE PUEDAN GARANTIZAR RESULTADOS POSITIVOS.

FORMACIÓN DE ASOCIACIONES CON OTRAS ORGANIZACIONES QUE HAN SIDO ELEGIDAS PARA LLEVAR A CABO EL EVENTO.

REVISIÓN DE LAS ACCIONES ADMINISTRATIVAS NECESARIAS PARA EL EVENTO (FIRMA DE CONTRATOS DE COLABORACIÓN, DERECHOS DE IMAGEN, AUTOR, ETC.)

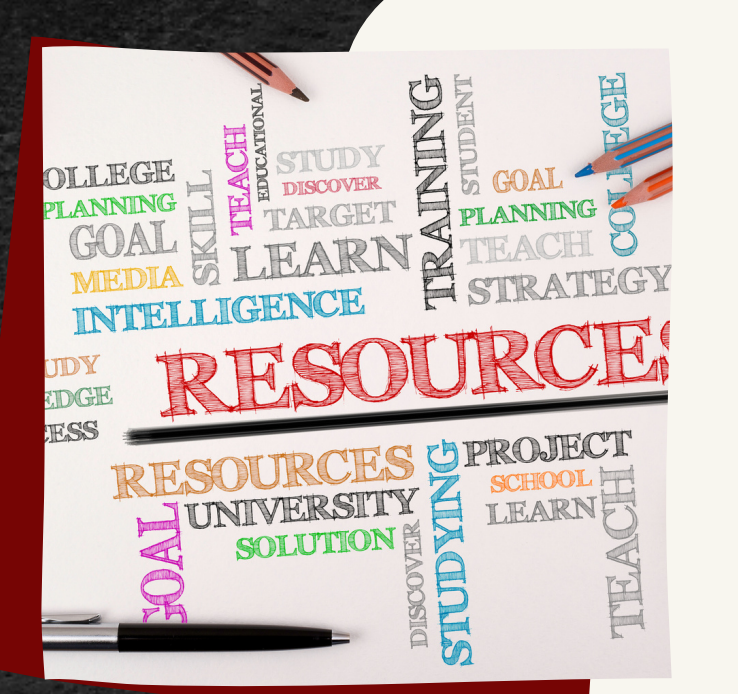

### **B. RECURSOS**

EL TAMAÑO Y EL ALCANCE DEL EVENTO SE DEFINEN DURANTE ESTA ETAPA. EL DISEÑO, LA NOTORIEDAD DE LOS ARTISTAS Y LA CONCESIÓN DE PREMIOS SON SOLO ALGUNAS DE LAS DECISIONES QUE SE TOMARÁN EN FUNCIÓN DE LOS RECURSOS DISPONIBLES.

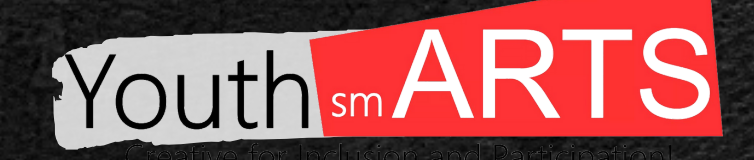

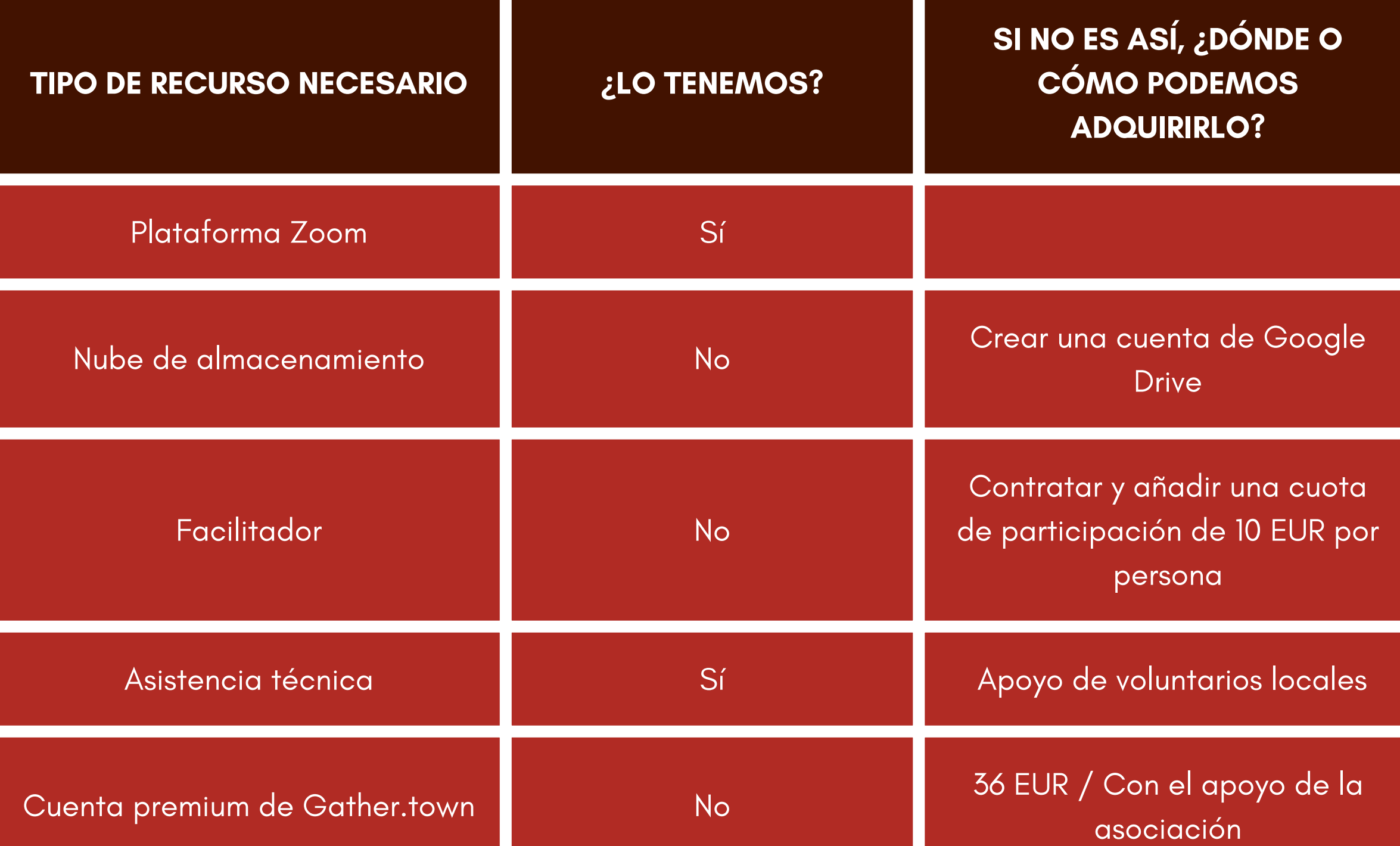

# ease support our <u>fundraiser</u>

### **C. PATROCINADORES Y RECAUDACIÓN DE FONDOS:**

LOS PATROCINADORES Y LA RECAUDACIÓN DE FONDOS PUEDEN AYUDAR CON EL APOYO FINANCIERO, ASÍ COMO CON LA PROMOCIÓN DEL EVENTO Y EL AUMENTO DE SU VISIBILIDAD A MAYOR ESCALA.

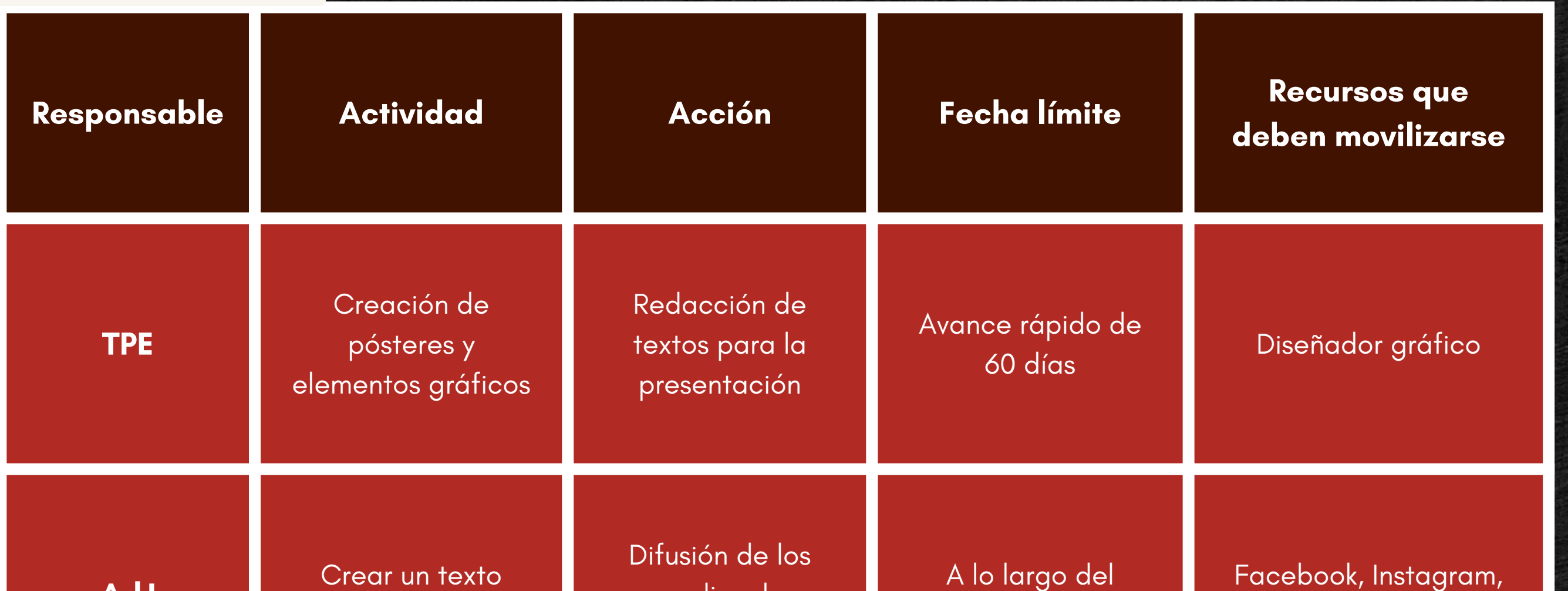

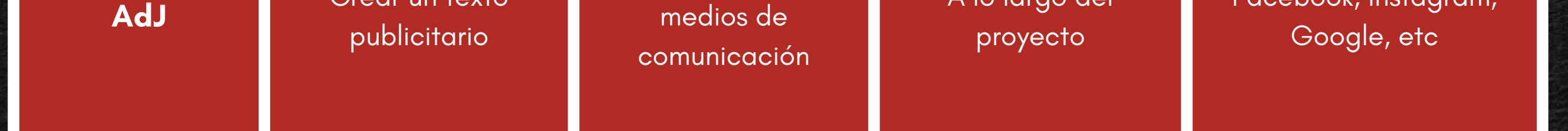

# Youth sm ARTS

### **D. PROMOCIÓN:**

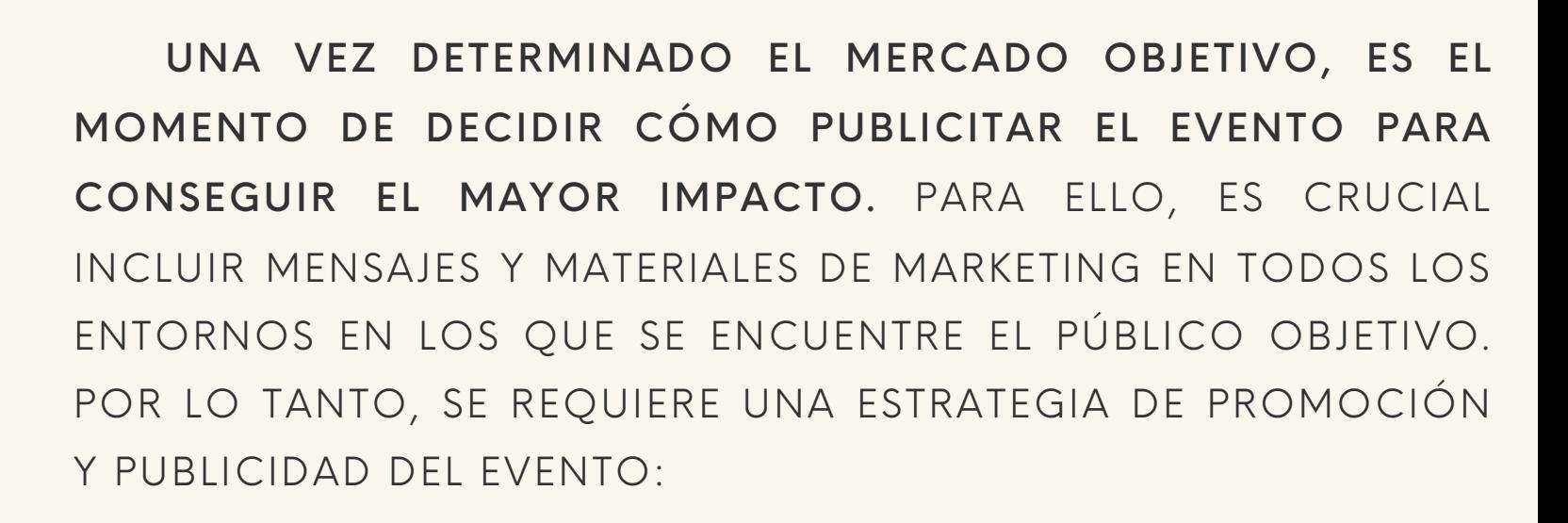

- DEFINIR EL PROGRAMA EN TÉRMINOS DE HORAS
- ASIGNAR RESPONSABILIDADES PARA LA FACILITACIÓN DEL EVENTO.
- DIFUNDIR EL EVENTO
- INVITACIÓN A LA PRENSA
- COLOCACIÓN DE MICRÓFONOS Y CÁMARAS
- GARANTIZAR EL CORRECTO FUNCIONAMIENTO DE LOS SISTEMAS DE EMISIÓN DE SEÑALES DE VÍDEO Y AUDIO, ASÍ COMO DEL WIFI.
- GRÁFICOS (INVITACIONES, CARTELES, ETC.).
- ASEGURARSE DE QUE EL EVENTO ESTÉ DEBIDAMENTE SUPERVISADO.

WORK IN<br>PROGRESS

### **E. CREACIÓN DE UN PLAN DE TRABAJO:**

LAS ACCIONES DEL PROYECTO SE DECIDEN ESPECÍFICAMENTE EN ESTA FASE:

### **EJEMPLO:**

CREAR EL PROGRAMA Y DIVIDIR LA ACCIÓN EN PAQUETES DE TRABAJO, TAREAS Y PLAZOS.

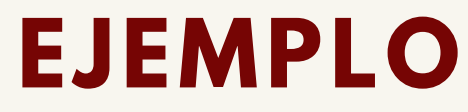

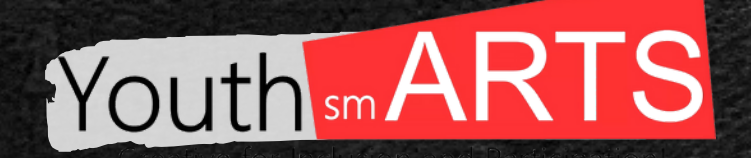

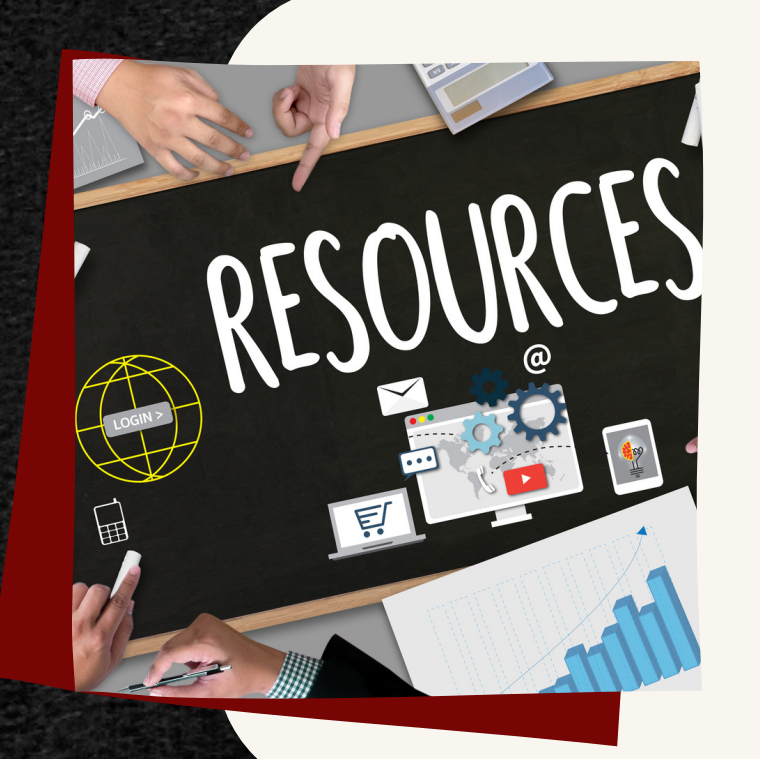

### **F. ESTRUCTURAR EL EVENTO**

RECURSOS EN LÍNEA

PARA UN EVENTO EXITOSO USANDO LAS HERRAMIENTAS EN LÍNEA DISPONIBLES EN LAS PÁGINAS 8-13

DURANTE LA FASE DE COORDINACIÓN, EL COORDINADOR DESIGNADO PARA EL EVENTO SE ASEGURA DE QUE TODOS LOS DETALLES SE LLEVEN A CABO DE ACUERDO CON EL PLAN Y DE QUE CADA PARTICIPANTE REALICE CORRECTAMENTE LAS TAREAS QUE LE HAN SIDO ASIGNADAS. PARA GARANTIZAR QUE EL EVENTO FUNCIONE CON ÉXITO, EL COORDINADOR SE ENCARGA DE SUPERVISAR SUS MÚLTIPLES PARTES:

POR EJEMPLO, GESTIONA EL DEPARTAMENTO DE SONIDO E IMAGEN, SE ASEGURA DE QUE EL SISTEMA INFORMÁTICO Y EL WIFI FUNCIONEN, GARANTIZA QUE TODOS LOS PARTICIPANTES TENGAN ACCESO A LOS MATERIALES DIGITALES, ETC.

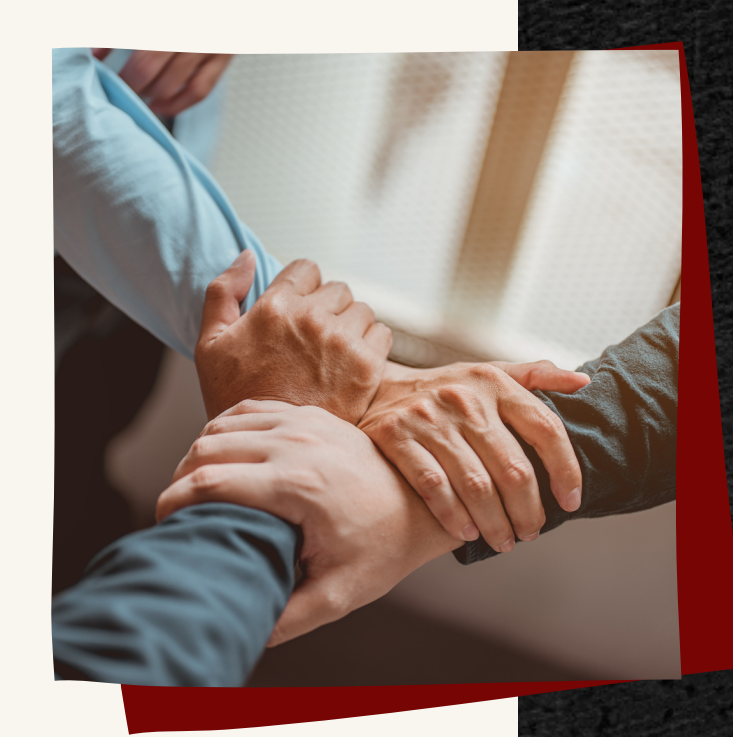

### **A. EVALUACIÓN:**

PARA DETERMINAR EL GRADO DE CUMPLIMIENTO DE LOS OBJETIVOS DEL EVENTO, SE COMPARAN LOS RESULTADOS. PARA EL ANÁLISIS SE PIDE QUE SE RESPONDA A LAS SIGUIENTES PREGUNTAS:

SI EL PROYECTO CUMPLIÓ SUS OBJETIVOS DECLARADOS, ¿POR QUÉ LO HIZO, Y SI NO, POR QUÉ NO? ¿SI LAS ACTIVIDADES REALIZADAS PRODUJERON LOS RESULTADOS DESEADOS? ¿SI LA ACTUACIÓN DEL GRUPO TUVO ÉXITO? ¿QUÉ EFECTO TUVO EL EVENTO EN LOS PARTICIPANTES Y EN EL GRUPO OBJETIVO?

### EJEMPLO:

MÁS DEL 80% DE LOS PARTICIPANTES RESPONDIERON POSITIVAMENTE A NUESTRAS PREGUNTAS TRAS LEER EL INFORME DE LA ENCUESTA DE EVALUACIÓN.

CREEMOS QUE EL EVENTO CUMPLIÓ SUS OBJETIVOS DECLARADOS PORQUE EL NIVEL DE SATISFACCIÓN GENERAL FUE DEL 92%.

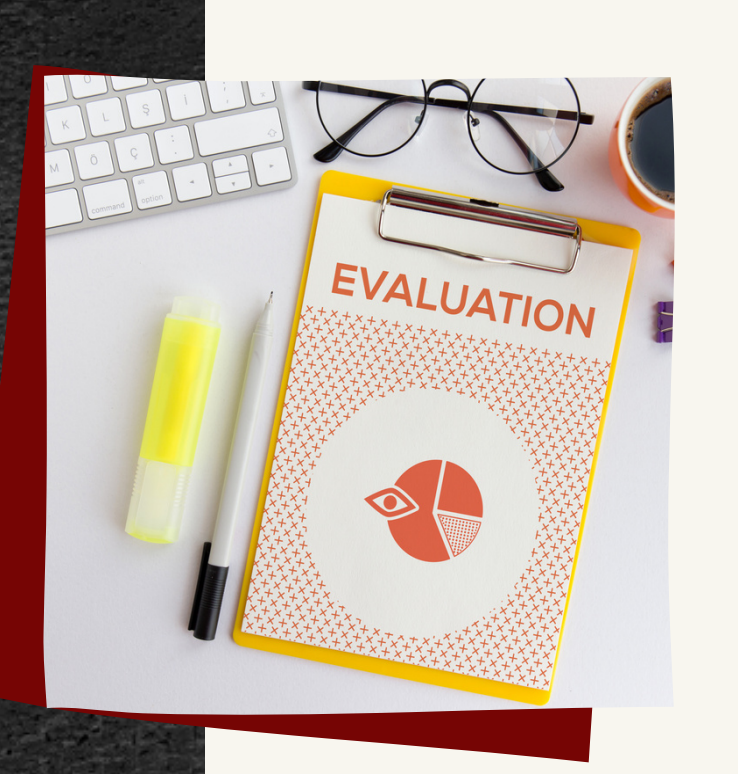

### **C O O R D I N A C I Ó N D E L E V E N T O**

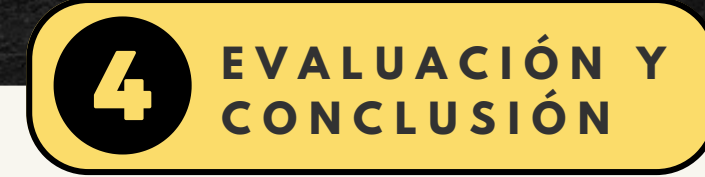

- EL CONTEXTO, EL PROPÓSITO, EL TEMA Y LA ESTRUCTURA EN LA QUE TUVO LUGAR EL EVENTO.
- NÚMERO Y TIPO (PÚBLICO GENERAL O ESPECÍFICO, CON DETALLES SI ES POSIBLE) DE PARTICIPANTES PRESENTES.
- INFORMACIÓN DEMOGRÁFICA SOBRE LOS PARTICIPANTES (POR EJEMPLO, EDAD, SEXO, ETC.), SI SE DISPONE DE ELLA.
- LOS PRINCIPALES TEMAS ABORDADOS DURANTE EL EVENTO.
- PRINCIPALES IDEAS SUGERIDAS POR LOS PARTICIPANTES Y LOS RELATOS Y ARGUMENTOS COMPARTIDOS O DEBATIDOS QUE CONDUJERON A ELLAS.
- AMBIENTE GENERAL Y SECUELA ESPERADA.
- PARA EL EQUIPO DE IMPLEMENTACIÓN, ES ÚTIL ORGANIZAR UNA REUNIÓN DE ANÁLISIS INTERNO, EN LA QUE SE DISCUTAN LOS PUNTOS DÉBILES Y FUERTES. ESTO TAMBIÉN PUEDE SERVIR COMO PLATAFORMA DE LANZAMIENTO PARA FUTURAS ACCIONES JUNTO CON EL EQUIPO.

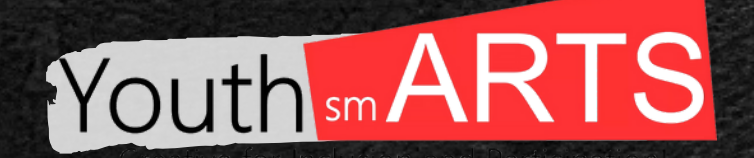

### **B. FIN DEL EVENTO / CONCLUSIÓN**

PARA CONCLUIR, SE PUEDE ELABORAR UN INFORME DEL EVENTO QUE DEBE PROPORCIONAR A TODAS LAS PERSONAS UNA VISIÓN GENERAL DE LAS ACTIVIDADES REALIZADAS EN EL MISMO.

### ESTOS SON LOS ELEMENTOS QUE PUEDEN SER ÚTILES PARA PERMITIR UN ANÁLISIS COHERENTE:

### EJEMPLO:

UNA REUNIÓN PARA COMPARTIR ALGUNAS "LECCIONES APRENDIDAS" DENTRO DEL EVENTO. A PARTIR DE LOS DATOS OBTENIDOS, SE CREA UN DOCUMENTO CON BUENAS PRÁCTICAS EN LA ORGANIZACIÓN DE UN EVENTO. ESTE DOCUMENTO SE REALIZÓ CON EL OBJETIVO DE DAR A CONOCER LAS COSAS BIEN HECHAS PARA MOTIVAR AL EQUIPO DE IMPLEMENTACIÓN A INVOLUCRARSE, EN EL FUTURO, EN LA REALIZACIÓN DE OTROS EVENTOS.

### **C. PRESENTACIÓN DE LOS RESULTADOS**

IMPLICA LA COMUNICACIÓN DE LOS RESULTADOS OBTENIDOS DURANTE EL EVENTO Y EL ESTABLECIMIENTO DE VÍAS DE DESARROLLO PARA OTRAS INICIATIVAS EN EL FUTURO.

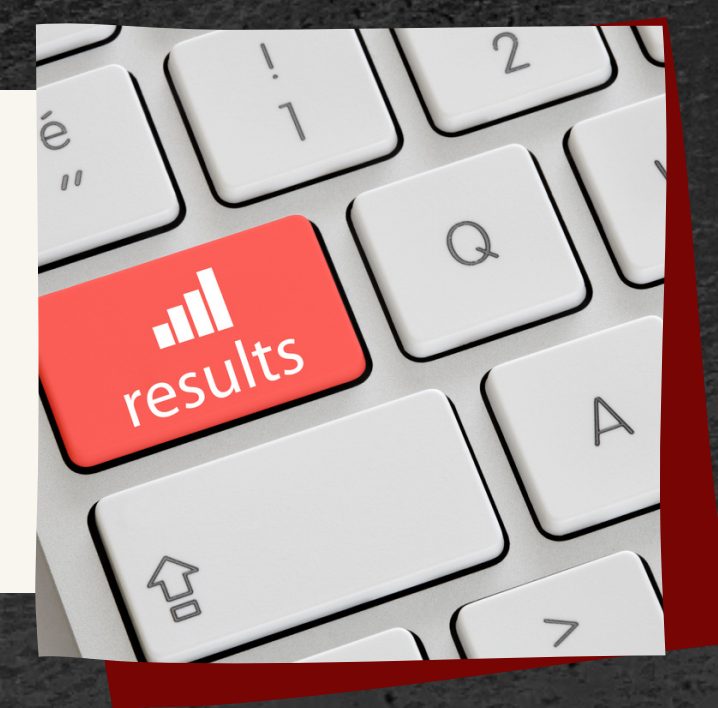

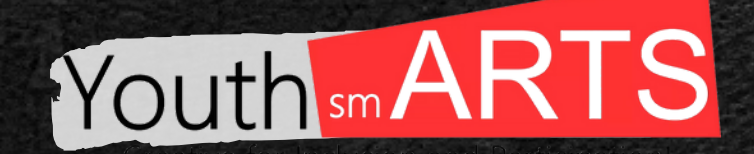

# **D I S E Ñ O Y P L A N I F I C A C I Ó N**

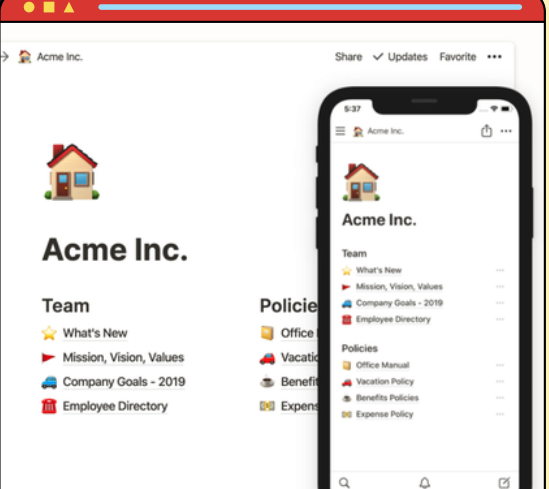

**P A D L E T**

PAD LET ES UNA HERRAMIENTA EN LÍNEA GRATUITA QUE SE DESCRIBE MEJOR COMO UN TABLÓN DE ANUNCIOS EN LÍNEA. PADLET PUEDE SER UTILIZADO POR ESTUDIANTES Y PROFESORES PARA PUBLICAR NOTAS EN UNA PÁGINA COMÚN. LAS NOTAS PUBLICADAS POR PROFESORES Y ALUMNOS PUEDEN CONTENER ENLACES, VÍDEOS, IMÁGENES Y ARCHIVOS DE DOCUMENTOS. CUANDO TE REGISTRAS EN PADLET, PUEDES CREAR TANTOS "MUROS" O TABLONES DE ANUNCIOS EN LÍNEA COMO DESEES. ESTOS MUROS PUEDEN CONFIGURARSE COMO PRIVADOS O PÚBLICOS, Y CADA MURO TIENE UNA CONFIGURACIÓN DE PRIVACIDAD DISTINTA. ESTO PUEDE FACILITAR LA COLABORACIÓN DE LOS PROFESORES EN UN DEPARTAMENTO DE UNA A SIGNATURA A LA QUE NO PUEDEN ACCEDER LOS ALUMNOS. LOS MUROS PRIVADOS PUEDEN CREARSE EXIGIENDO UNA CONTRASEÑA PARA ACCEDER A ELLOS, O LIMITANDO EL ACCESO A USUARIOS REGISTRADOS, CON CORREOS ELECTRÓNICOS ESPECIFICADOS. COMO CREADORES DE UN MURO, LOS PROFESORES PUEDEN MODERAR TODAS LAS NOTAS ANTES DE QUE APAREZCAN Y LA CONFIGURACIÓN DE PRIVACIDAD PUEDE AJUSTARSE EN CUALQUIER M O M E N T O .

 $F$  I I E N T E  $\cdot$  P A D I E T  $\subset$   $\cap$  [M](http://padlet.com/)

TODO. VU LE OFRECE UNA HERRAMIENTA DE GESTIÓN DE TAREAS CENTRALIZADA COMBINADA CON LAS CAPACIDADES PRINCIPALES DE LOS SISTEMAS DE CRM, DE SEGUIMIENTO DEL TIEMPO Y DE ELABORACIÓN DE INFORMES, PERMITIÉNDOLE A USTED Y A SU EQUIPO CENTRARSE EN SUS TAREAS, COLABORAR Y LOGRAR MÁS SIN TENER QUE UTILIZAR VARIOS PROGRAMAS. DESDE UN ÚNICO LUGAR, PUEDE ESTABLECER Y ASIGNAR TAREAS, CREAR Y CONTACTAR Y COMERCIALIZAR CON CLIENTES Y POTENCIALES CLIENTES Y MUCHO M Á S .

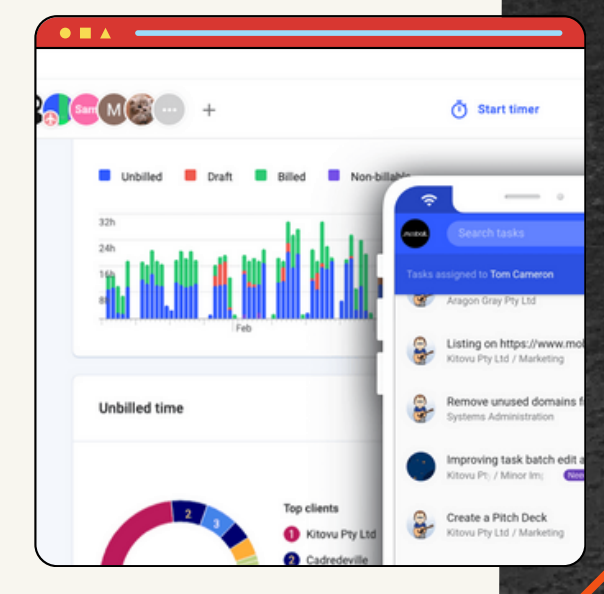

FUENTE: T[O](http://todo.vu/)DO.VU

# **A S A N A**

ASANA ES UNA HERRAMIENTA PARA ORGANIZAR TU AGENDA, IDEAS Y PROYECTOS. PUEDE CONTAR CON COLABORADORES QUE LE AYUDEN EN ESTA FASE DE SU PROYECTO.

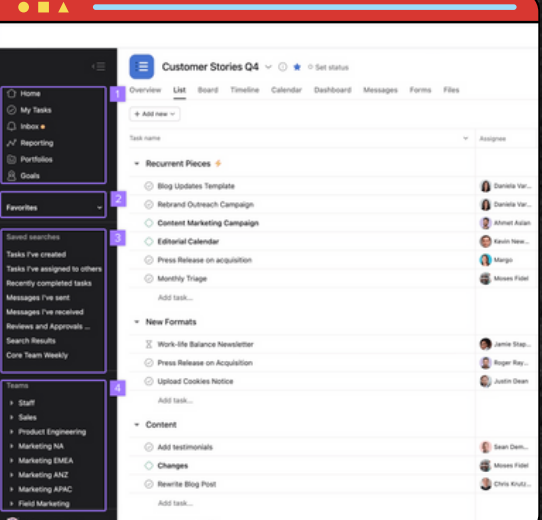

FUENTE: APP.ASANA.CO[M](https://app.asana.com/)

## **T O D O**

## **N O T I O N**

NOTION ES UN SOFTWARE DE TOMA DE NOTAS Y GESTIÓN DE PROYECTOS QUE SE UTILIZA PARA TOMAR NOTAS, GESTIONAR TAREAS, PROYECTOS, CONOCIMIENTOS Y CONOCIMIENTOS PERSONALES. LA APLICACIÓN UTILIZA BASES DE DATOS Y PÁGINAS MARKDOWN PARA EL TRABAJO PERSONAL Y COLABORATIVO.

FUENTE: [W](http://www.notion.so/)WW.NOTION.SO

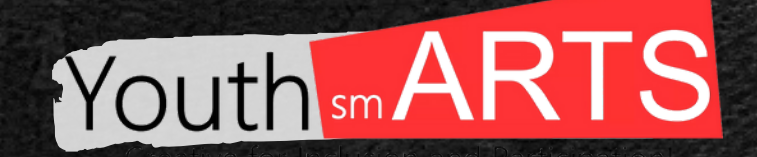

# **D I S E Ñ O Y P L A N I F I C A C I Ó N**

### C A N V A

CANVA ES UN SITIO WEB DE DISEÑO GRÁFICO Y COMPOSICIÓN DE IMÁGENES PARA LA CO MUNICACIÓN QUE OFRECE HERRAMIENTAS ONLINE PARA CREAR TUS PROPIOS DISEÑOS.

FUENTE: [W](https://www.canva.com/)WW.CANVA.COM

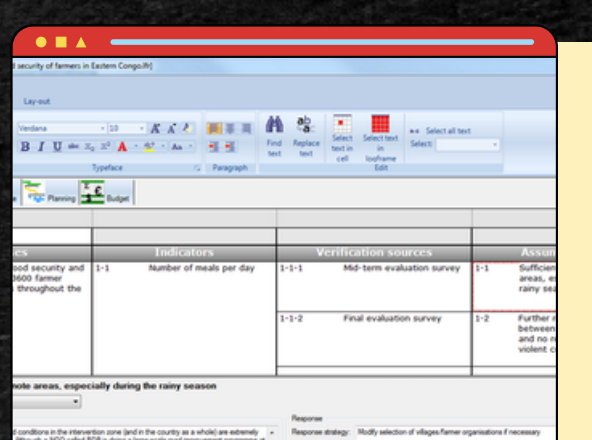

### M I R O

S O URCE: M[IR](http://miro.com/)O . C O M

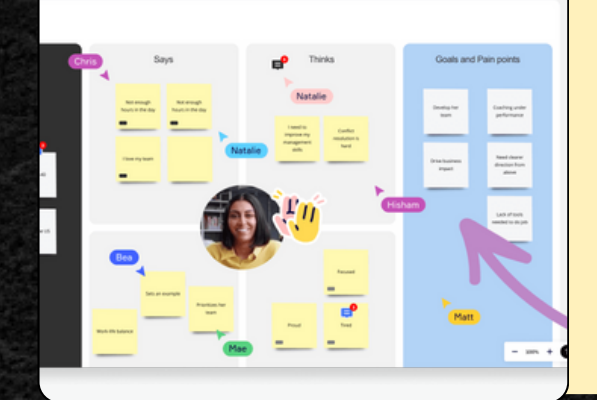

MIRO ES UNA PLATAFORMA DE PIZARRA COLABORATIVA EN LÍNEA PARA REUNIR A LOS EQUIPOS EN CUALQUIER MOMENTO Y LUGAR. OFRECE MÚLTIPLES PLANTILLAS PREDISEÑADAS, CON DIAGRAMAS, MAPAS MENTALES Y FLUJOS DE TRABAJO D I SEÑADOS PARA LA ESTRATEGIA Y LA PLANIFICACIÓN.

### L O G F R A M E R

LO G FRAMER ES UNA APLICACIÓN GRATUITA PARA WINDOWS QUE LE PERMITE DISEÑAR FÁCILMENTE EL MARCO LÓGICO DE SU PROYECTO.

F U E N T E : [W](http://www.logframer.eu/) W W . L O G F R A M E R . E U

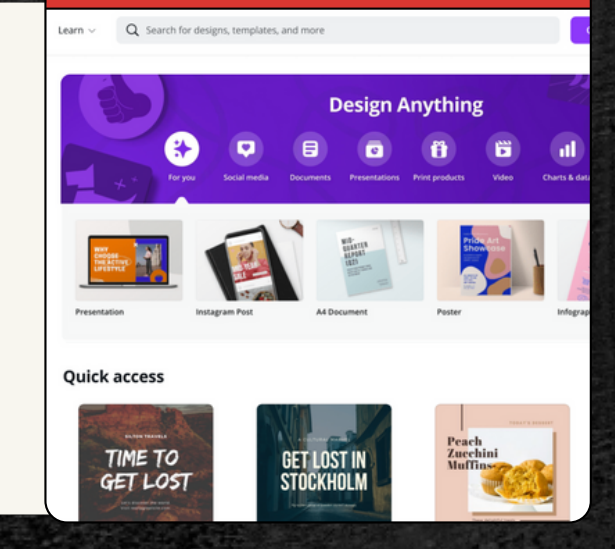

### M I C R O S O F T J O U R N A L

MICROSOFT JOURNAL ES UNA APLICACIÓN PARA WINDOWS QUE INVITA A LOS AMANTES DE LOS DIARIOS A COGER SU BOLÍGRAFO DIGITAL, EXPRESARSE RÁPIDAMENTE Y HACER EVOLUCIONAR SUS IDEAS.

FUENTE: [M](https://www.microsoft.com/en-us/garage/profiles/journal/)ICROSOFT-JOURNAL

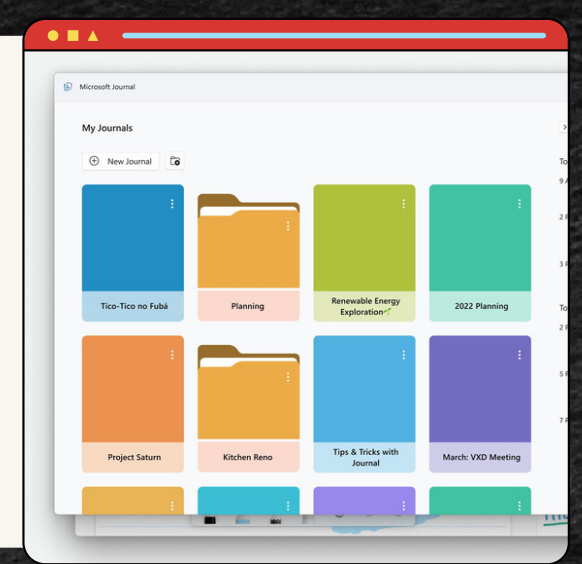

### YOUIDRAW LOGO CREATOR

UN CREADOR DE LOGOTIPOS EN LÍNEA PARA CREAR GRÁFICOS VECTORIALES DE ALTA CALIDAD, EN CABEZADOS, LOGOTIPOS HTML5, ICONOS, ELEMENTOS DE SITIOS WEB Y BOTONES MEDIANTE CIENTOS DE PLANTILLAS Y ESTILOS.

FUENTE: YOUIDRA[W](https://site.youidraw.com/logo-creator.html).COM/LOGO-CREATOR

### GOOGLE DATA STUDIO

GOOGLE DATA STUDIO PERMITE ACCEDER FÁCILMENTE A UNA GRAN VARIEDAD DE DATOS.

FUENTE: DATASTUDIO.GOOGLE.CO[M](https://datastudio.google.com/)

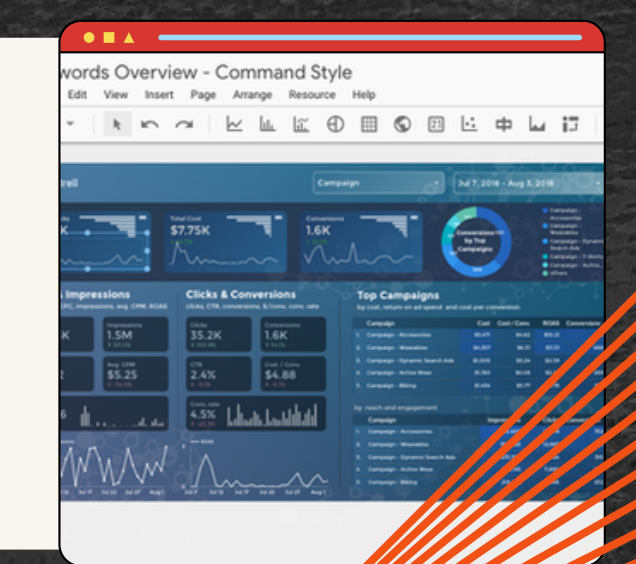

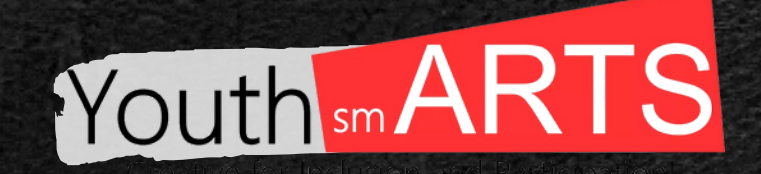

Hi, Anna! irst time using THE ANSWER PAD

# **D I S E Ñ O Y P L A N I F I C A C I Ó N**

### STORY BORDER

STORY BOARDER ES UN SOFTWARE DE CÓDIGO ABIERTO PARA LA CREACIÓN DE STORYBOARDS. TE PERMITE EXPORTAR TUS PROYECTOS EN PREMIERE, FINAL CUT, AVID, PDF Y COMO GIFS ANIMADOS.

FUENTE: [WONDERUNIT.COM/STORYBOARDER](https://wonderunit.com/storyboarder/)

### ANSWER PAD

ANSWER PAD ES UNA APLICACIÓN FREEMIUM, BASADA EN LA NUBE, QUE CREA UN DIÁLOGO INTERACTIVO ENTRE PROFESORES Y ALUMNOS EN EL AULA. PARA ELLO, PONE A DISPOSICIÓN DE LOS ALUMNOS DIVERSOS TIPOS DE RESPUESTAS, DIBUJOS, LIENZOS Y PLANTILLAS EN CUALQUIER DISPOSITIVO CON CONEXIÓN A INTERNET.

FUENTE: [ANSWER-PAD](https://play.google.com/store/apps/details?id=com.theanswerpad.student&hl=en&gl=US&pli=1)

## MONDAY

MONDAY.COM ES PROBABLEMENTE LA HERRAMIENTA MÁS VERSÁTIL QUE ENCONTRARÁS: ES UNA AUTÉNTICA NAVAJA SUIZA PARA LOS GESTORES DE TODO EL MUNDO. SÍ, PUEDES UTILIZAR MONDAY.COM PARA GESTIONAR TODOS TUS PROYECTOS, PERO TAMBIÉN PUEDES UTILIZARLO COMO CRM, PARA GESTIONAR TUS CAMPAÑAS PUBLICITARIAS, PARA HACER UN SEGUIMIENTO DE LOS ERRORES, PARA GESTIONAR LOS PROYECTOS DE LOS CLIENTES Y PARA GESTIONAR LA PRODUCCIÓN DE VÍDEO.

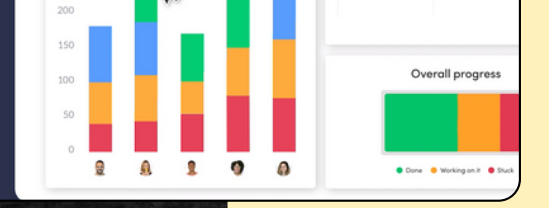

**Company KPIs** 

FUENTE: [MONDAY.COM](http://monday.com/)

## GIMP

GIMP ES UN PROGRAMA PARA EDITAR IMÁGENES DIGITALES EN FORMA DE MAPA DE BITS, TANTO DIBUJOS COMO FOTOGRAFÍAS. ES UN PROGRAMA GRATUITO Y DE CÓDIGO ABIERTO.

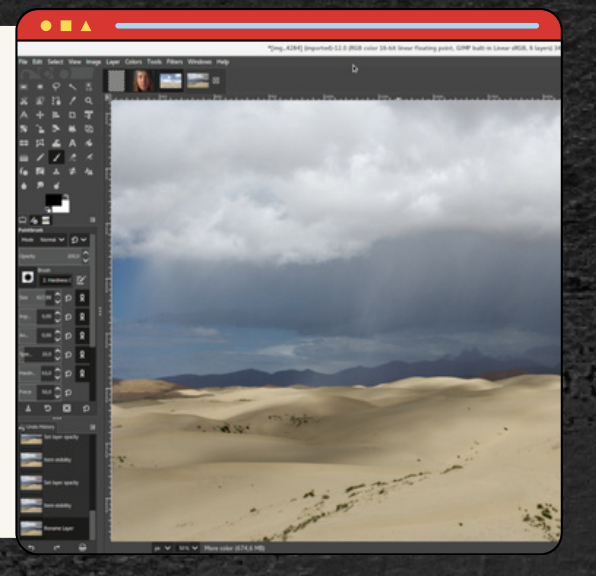

FUENTE: [GIMP-ONLINE](https://chrome.google.com/webstore/detail/gimp-online-image-editor/omebobahbkampglebglkoagddjnjbhle?hl=es-419)

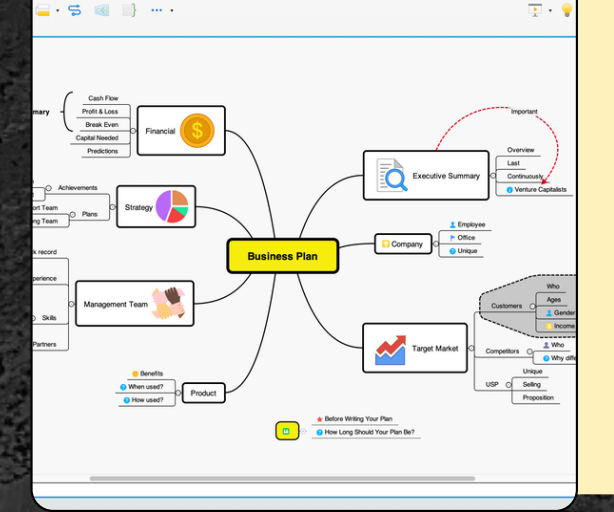

## XMIND

XMIND: LOS MAPAS MENTALES HAN DEMOSTRADO SER PODEROSOS. ESTA INCREÍBLE PIEZA DE SOFTWARE COMENZÓ COMO CÓDIGO ABIERTO (LO QUE SIGNIFICA GRATIS). LA PARTE BÁSICA SIGUE SIENDO GRATUITA Y SE PUEDE DESCARGAR.

FUENTE: [XMIND.APP](https://xmind.app/)

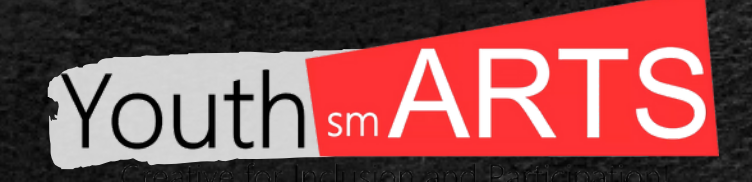

# **I M P L E M E N T A C I Ó N**

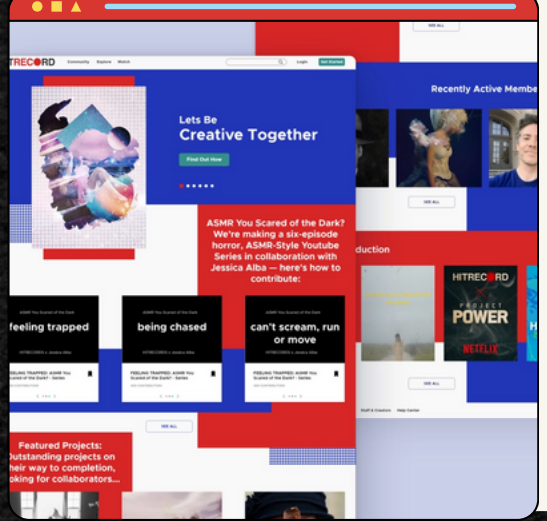

### **HITRECORD**

HITRECORD ES UNA PLATAFORMA DE MEDIOS COLABORATIVOS EN LÍNEA FUNDADA Y PROPIEDAD DEL ACTOR Y DIRECTOR JOSEPH GORDON-LEVITT. LA EMPRESA UTILIZA DIVERSOS MEDIOS PARA PRODUCIR PROYECTOS COMO CORTOMETRAJES, LIBROS Y DVD'S EN COLABORACIÓN CON OTROS ARTISTAS.

FUENTE: HITREC[O](https://hitrecord.org/)RD.ORG

### **PHOTOPEA**

PHOTOPEA ES UN EDITOR DE IMÁGENES AVANZADO, QUE PUEDE TRABAJAR TANTO CON GRÁFICOS RASTERIZADOS COMO VECTORIALES. ES UNA VERSIÓN MUY PARECIDA AL PHOTOSHOP Y SU VERSIÓN ES GRATUITA. PHOTOPEA EDITOR FUNCIONA EN UN NAVEGADOR WEB. PHOTOPEA PUEDE FUNCIONAR EN CUALQUIER DISPOSITIVO (ESCRITORIO, PORTÁTIL, TABLETA, TELÉFONO O CUALQUIER OTRO EQUIPO).

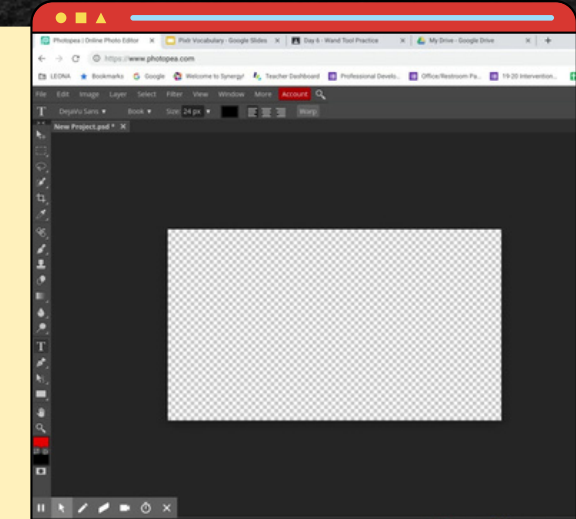

FUENTE: [W](https://www.photopea.com/)WW.PHOTOPEA.COM

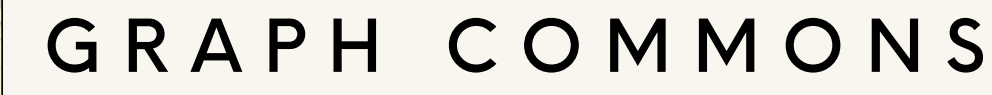

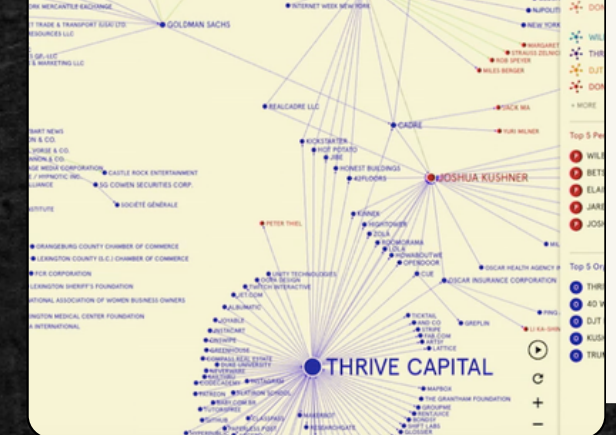

TRANSFORME LOS DATOS DE SUS PROYECTOS EN MAPAS INTERACTIVOS, DESENREDE LAS COMPLEJAS RELACIONES QUE LE AFECTAN A USTED Y A SUS COMUNIDADES.

FUENTE: GRAPHCO[M](https://graphcommons.com/)MONS.COM

### **TABLEAU**

TABLEAU PERMITE CONECTAR, ANALIZAR, VISUALIZAR, PRESENTAR Y COMPARTIR DATOS RÁPIDAMENTE CON UNA EXPERIENCIA PERFECTA DESDE EL PC HASTA EL IPAD.

FUENTE: [W](https://www.tableau.com/)WW.TABLEAU.COM

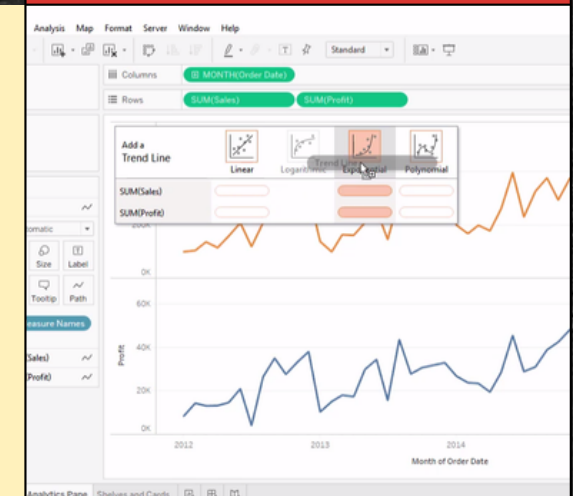

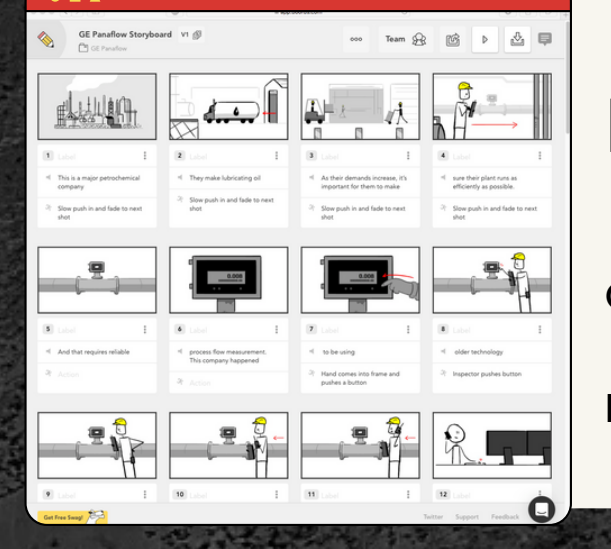

# B O O R D S

BOORDS ES UN CREADOR DE GUIONES GRÁFICOS COLABORATIVOS EN LÍNEA.

FUENTE: BOORDS.CO[M](https://boords.com/)

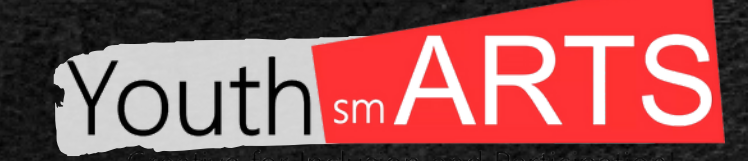

# **S E G U I M I E N T O Y E V A L U A C I Ó N**

### **MILANOTE**

MILANOTE ES UNA HERRAMIENTA FÁCIL DE USAR PARA ORGANIZAR TUS IDEAS Y PROYECTOS EN TABLEROS VISUALES. USTED Y SU EQUIPO PUEDEN MONITOREAR TODOS LOS PASOS Y PROGRESOS DE SUS PROYECTOS. COLABORA CON TU EQUIPO Y RECIBE SUS COMENTARIOS Y NOTAS. REÚNE TODO EN UN SOLO LUGAR.

FUENTE: [M](https://milanote.com/)ILANOTE.COM

### **FRAME**

CON FRAME.IO, PUEDES SUBIR, REVISAR Y COMPARTIR MEDIOS DE FORMA PRIVADA CON TODO TU EQUIPO, EN CUALQUIER PARTE DEL MUNDO. LOS PRODUCTORES Y EDITORES DE VÍDEO NECESITAN COMPARTIR ARCHIVOS, COMENTAR CLIPS EN TIEMPO REAL Y COMPARAR DIFERENTES VERSIONES O EDICIONES DE UN CLIP. FRAME.IO PONE TODAS ESTAS FUNCIONES EN UNA SOLUCIÓN INTUITIVA Y POTENTE BASADA EN LA WEB. FRAME.IO TE PERMITE SUBIR MATERIAL 5 VECES MÁS RÁPIDO QUE LA COMPETENCIA, COMENTAR DIRECTAMENTE EL CLIP, DIBUJAR DIRECTAMENTE EN EL VÍDEO PARA TRANSMITIR TU MENSAJE CON CLARIDAD Y COMPARAR VERSIONES UNA AL LADO DE LA OTRA.

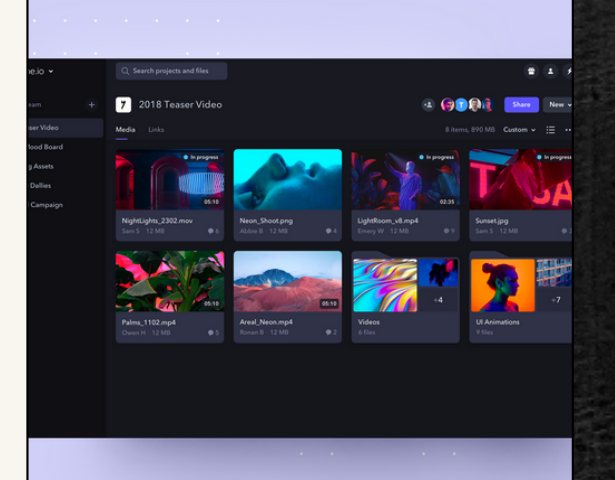

FUENTE: FRA[M](https://frame.io/)E.IO

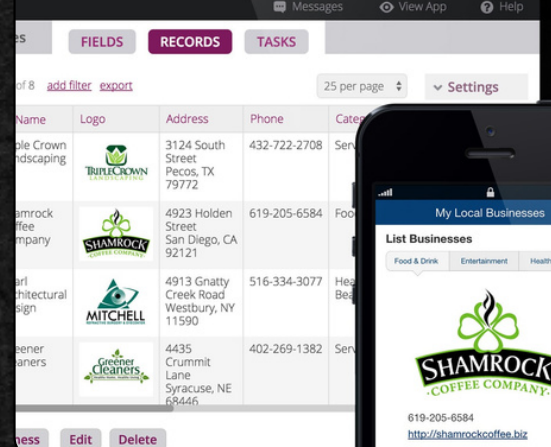

### **KNACK**

KNACK ES UN CONSTRUCTOR DE BASES DE DATOS ONLINE QUE TRANSFORMA LAS HOJAS DE CÁLCULO EN UNA APLICACIÓN DE BASE DE DATOS WEB. AL SER UN MARCO CONSTRUCTOR DE APLICACIONES WEB SENCILLO, PERMITE A CUALQUIERA CREAR APLICACIONES QUE PUEDAN ACCEDER A LOS DATOS, EJECUTAR INFORMES Y COMPARTIR CON MUCHA GENTE.

FUENTE: BUILDER. KNACK. COM / # [W](https://builder.knack.com/#welcome)ELCOME

## GOOGLE KEEP

GOOGLE KEEP ES UN SERVICIO PROPORCIONADO POR GOOGLE QUE INTEGRA LA TOMA DE NOTAS Y LA NAVEGACIÓN WEB.

FUENTE: KEEP. GOOGLE. CO[M](https://keep.google.com/)

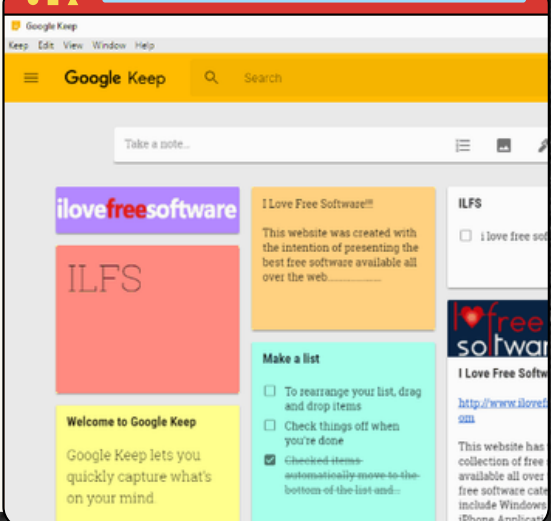

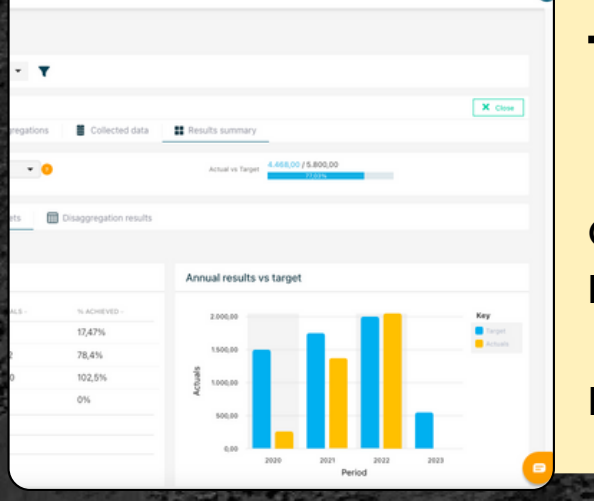

# T O L A D A T A

UNA HERRAMIENTA DIGITAL PARA QUE LAS ORGANIZACIONES CREEN UN IMPACTO POSITIVO.

FUENTE: [W](https://www.toladata.com/)WW.TOLADATA.COM

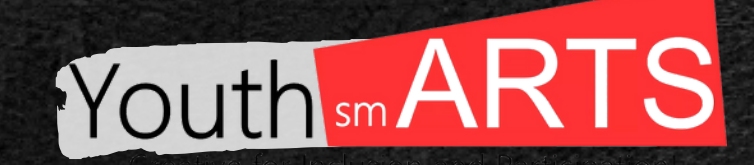

# **S E G U I M I E N T O Y E V A L U A C I Ó N**

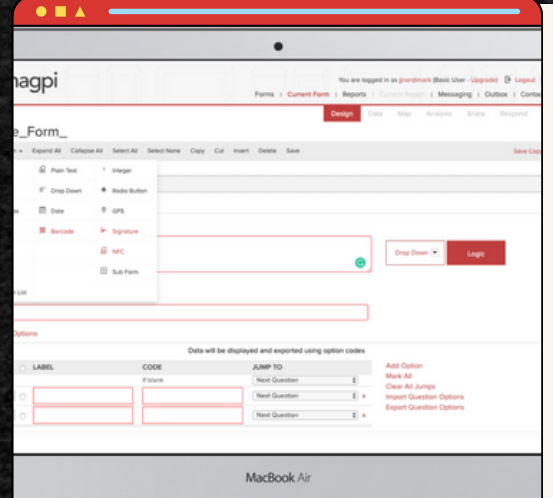

## MAGPI

MAGPI ES EL SOFTWARE DE RECOPILACIÓN DE DATOS UTILIZADO POR MILES DE ORGANIZACIONES EN TODO EL MUNDO, GRACIAS A SU ADAPTABILIDAD, PERSONALIZACIÓN Y FACILIDAD DE USO.

FUENTE: [WWW.MAGPI.COM](https://www.magpi.com/features)

## I D E A B O A R D Z

I DE A BOARDZ ES UNA HERRAMIENTA BASADA EN LA COMUNIDAD QUE PERMITE A LOS USUARIOS AÑADIR NOTAS ADHESIVAS, CONOCIDAS COMO IDEAZ, A UN I D E A B O A R D.

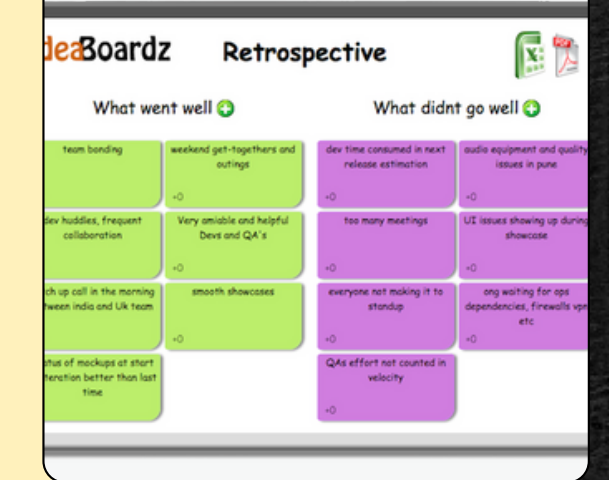

FUENTE: IDEAVBOARDZ.CO[M](http://ideavboardz.com/)

## **KAHOOT**

KAHOOT! ES UNA PLATAFORMA DE APRENDIZAJE BASADA EN JUEGOS QUE APORTA COMPROMISO Y DIVERSIÓN A

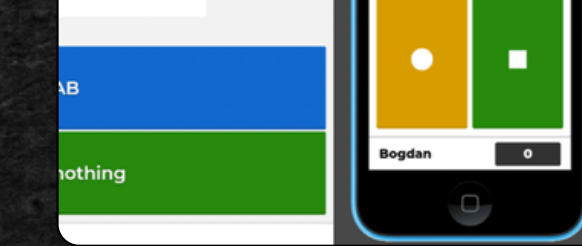

Skip

0<br>Answer

N: 6263076

next C++ program?

MÁS DE MIL MILLONES DE JUGADORES CADA AÑO EN LA ESCUELA, EN EL TRABAJO Y EN CASA.

FUENTE: KAH[O](https://kahoot.it/)OT.IT

## O P E N R E F I N E

KAHOOT! ES UNA PLATAFORMA DE APRENDIZAJE BASADA EN JUEGOS QUE APORTA COMPROMISO Y DIVERSIÓN A MÁS DE MIL MILLONES DE JUGADORES CADA AÑO EN LA ESCUELA, EN EL TRABAJO Y EN CASA.

FUENTE: [O](https://openrefine.org/)PENREFINE.ORG

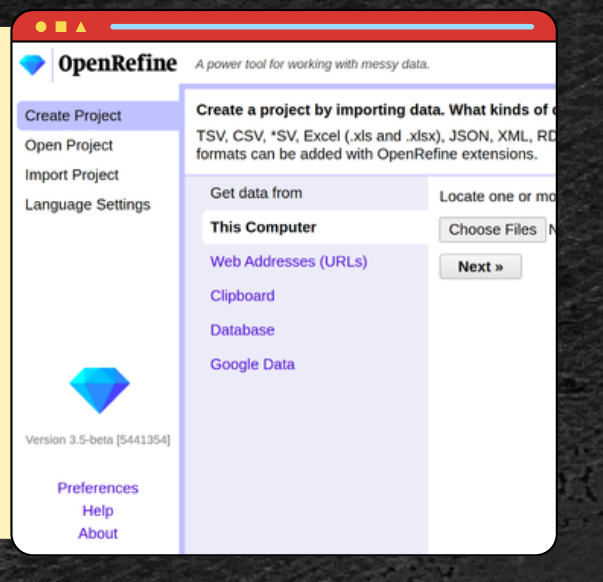

## D E V R E S U L T S

UN PROGRAMA INFORMÁTICO ESPECÍFICO PARA LA GESTIÓN DE DATOS DE M&E.

FUENTE: [W](https://www.devresults.com/)WW.DEVRESULTS.COM

### ¿ P O R Q U É ?

- · ¿QUÉ QUIERES CONSEGUIR? (POR EJEMPLO, ¿QUIERES QUE LA GENTE SE DIVIERTA? ¿QUE APRENDA? ¿ Q U E S E R E L A C I O N E ? )
- · ¿POR QUÉ DEBERÍA ASISTIR LA GENTE? ¿QUÉ OBTENDRÁN DE ELLO?

### ¿ Q U É ?

- ¿CUÁL ES EL CONTENIDO? ¿SERÁ EN DIRECTO, GRABADO O UNA MEZCLA?
- ¿HAY UN TEMA? ¿EN QUÉ CONSISTE?
- ¿CUÁL ES TU PRESUPUESTO?
- . ¿CUÁL ES TU PLAN DE RESPALDO SI ALGUIEN CANCELA, UNA SESIÓN TERMINA ANTES DE TIEMPO O TIENES DIFICULTADES TÉCNICAS?

### $i$  Q U I É N ?

- · ¿QUIÉNES SON TUS INVITADOS?
- · ¿QUIÉNES SON TUS INTERLOCUTORES?
- · ¿QUIÉNES SON TUS PATROCINADORES?
- · ¿QUIÉN ES TU PERSONAL DE APOYO?
- · ¿NECESITA UN ANFITRIÓN O UN MAESTRO DE CEREMONIAS?
- ¿CUÁNTAS PERSONAS, EN TOTAL, ESTARÁN EN SU EVENTO? ¿ C U Á N D O ?
- ¿NECESITA UN HORARIO O UNA AGENDA?
- ¿HABRÁ VARIAS ZONAS HORARIAS?

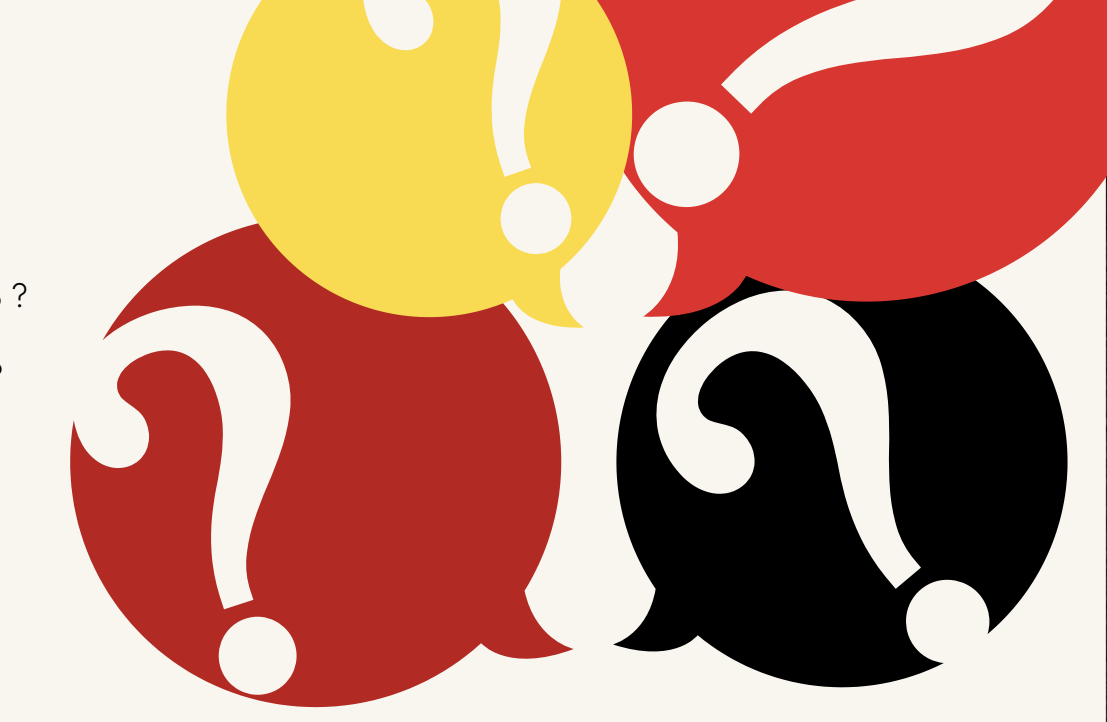

### ¿ D Ó N D E ?

- · PUEDES ORGANIZAR GRANDES PRESENTACIONES EN ZOOM O UTILIZAR YOUTUBE PARA TRANSMITIR EN DIRECTO A UN PRESENTADOR.
- · GATHER TOWN OFRECE UNA EXPERIENCIA SOCIAL MÁS INFORMAL E INTERACTIVA.

### ¿ C Ó M O ?

- CÓMO VA A DISEÑAR SU ESPACIO? ¿UTILIZARÁ UNA PLANTILLA DE GATHER O CREARÁ UN ESPACIO. DESDE CERO?
- ¿CÓMO VAS A COMERCIALIZAR TU EVENTO?
- ¿CÓMO SE REGISTRARÁ LA GENTE O RSVP?
- ¿CÓMO SABRÁS SI TU EVENTO FUE EXITOSO?

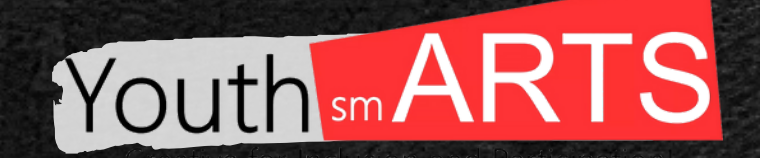

# **A C E R C A M I E N T O P R Á C T I C O**

### D E F I N I R LAS M E T A S Y E L O B J E T I V O D E L E V E N T O :

### ALGUNAS PREGUNTAS PUEDEN AYUDAR A DEFINIR MEJOR EL EVENTO

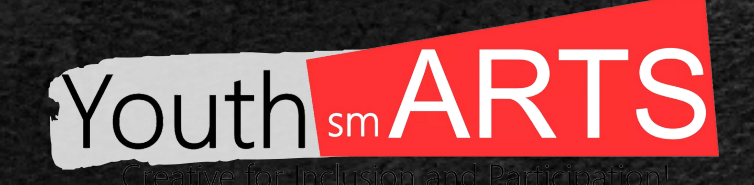

### COMUNICACIÓN CON LOS PARTICIPANTES:

CANVA OFRECE LA POSIBILIDAD DE CREAR DISEÑOS DE MEDIOS SOCIALES PARA COMUNICAR Y PROMOCIONAR EL PROYECTO CON LOS PARTICIPANTES INTERESADOS. LOS NUMEROSOS TAMAÑOS Y DISEÑOS LO HACEN ADECUADO PARA TODOS LOS FORMATOS DE MEDIOS SOCIALES. LOS GRUPOS DE FACEBOOK HACEN QUE ESTÉ AMPLIAMENTE DISPONIBLE PARA LLEGAR A ESOS PARTICIPANTES.

## D E FINIR LAS PLATAFORMAS QUE SE UTILIZARÁN PARA LA CO MUNICACIÓN Y LA INTERACCIÓN:

SE PUEDE UTILIZAR GOOGLE DRIVE U OTRO ALMACENAMIENTO EN LA NUBE PARA RECOPILAR IN FORMACIÓN, ALMACENAR DATOS Y GUARDAR EL PROCESO. LA PLATAFORMA TIENE QUE SER A C C E SIBLE EN LÍNEA POR TODOS LOS PARTICIPANTES PARA FACILITAR EL COWORKING.

LAS PLATAFORMAS DE INTERACCIÓN SON ESENCIALES PARA LA PARTICIPACIÓN, LA CO MUNICACIÓN RÁPIDA Y LAS DIRECTRICES.

LA CREACIÓN DE UN EVENTO EN GATHER TOWN NO SÓLO OFRECE COMUNICACIÓN DE TEXTO, AUDIO Y VÍDEO, SINO TAMBIÉN INTERACCIÓN, JUEGOS, DIVISIÓN EN GRUPOS Y FUNCIONES PERSONALIZADAS. DA LA POSIBILIDAD DE CREAR UN MUNDO VIRTUAL EN EL QUE SE PUEDEN CONECTAR DIFERENTES PLATAFORMAS, HERRAMIENTAS QUE LO HACEN PERFECTO PARA COLABORAR EN PROYECTOS ARTÍSTICOS ONLINE.

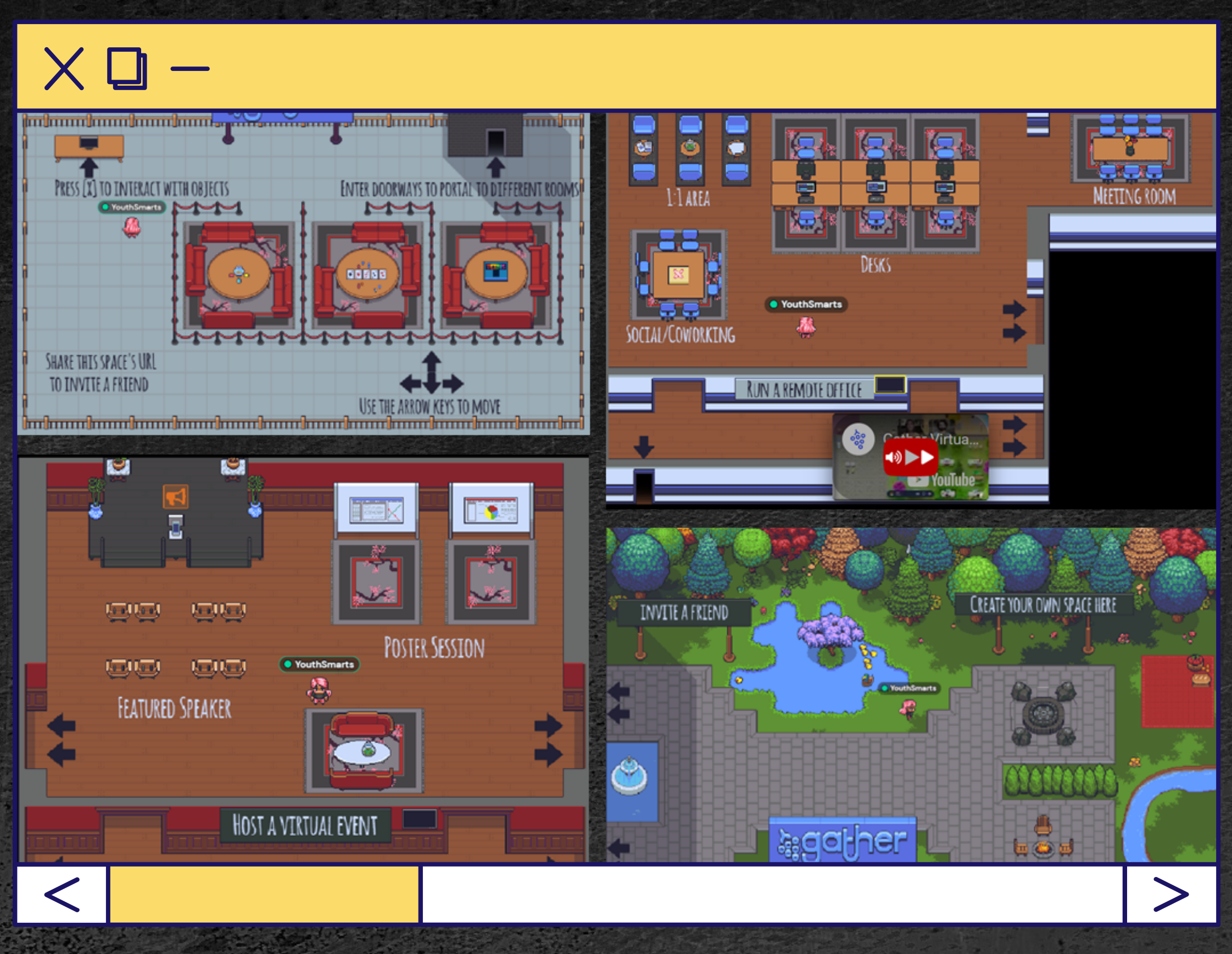

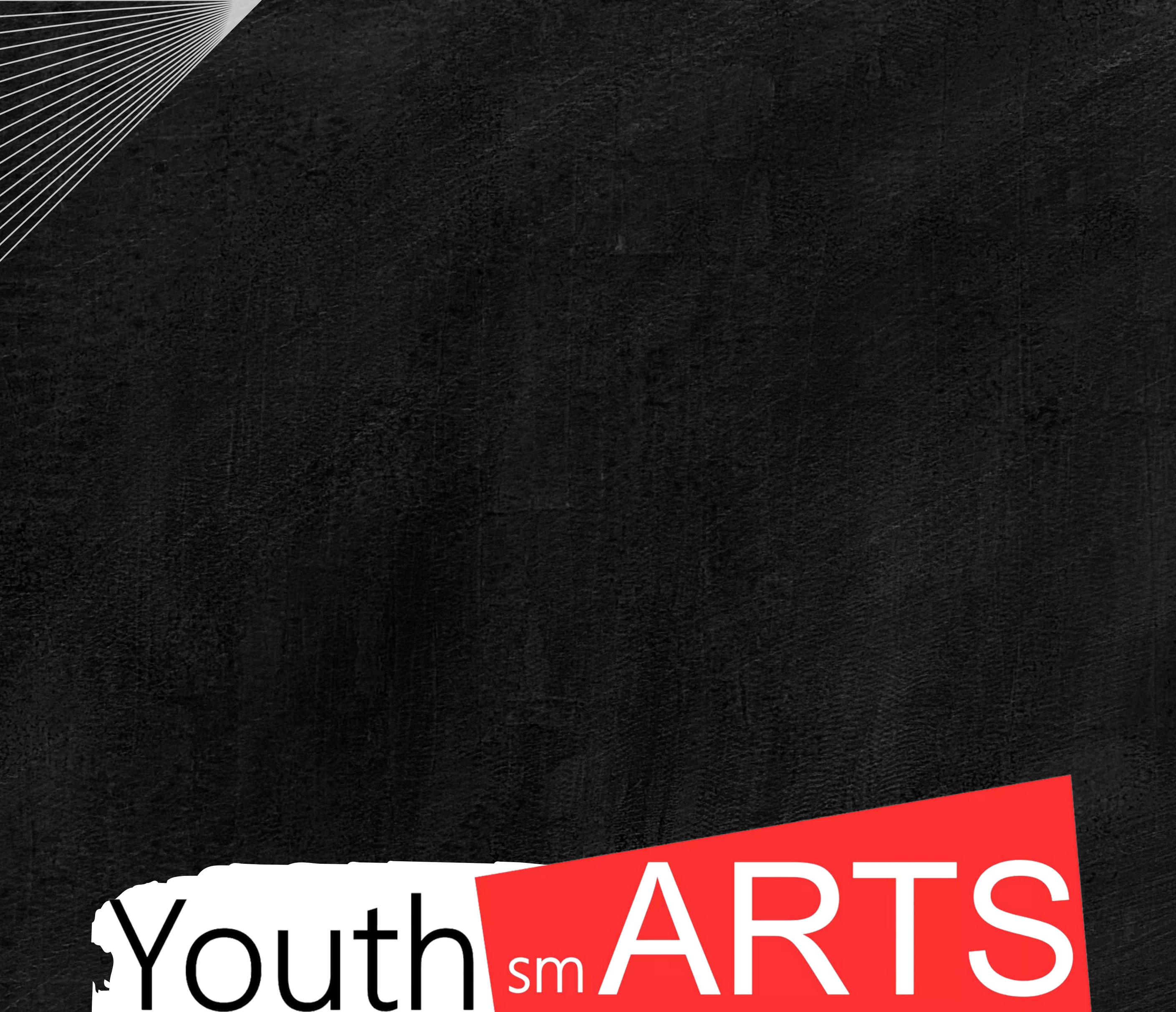

# Creative for Inclusion and Participation!